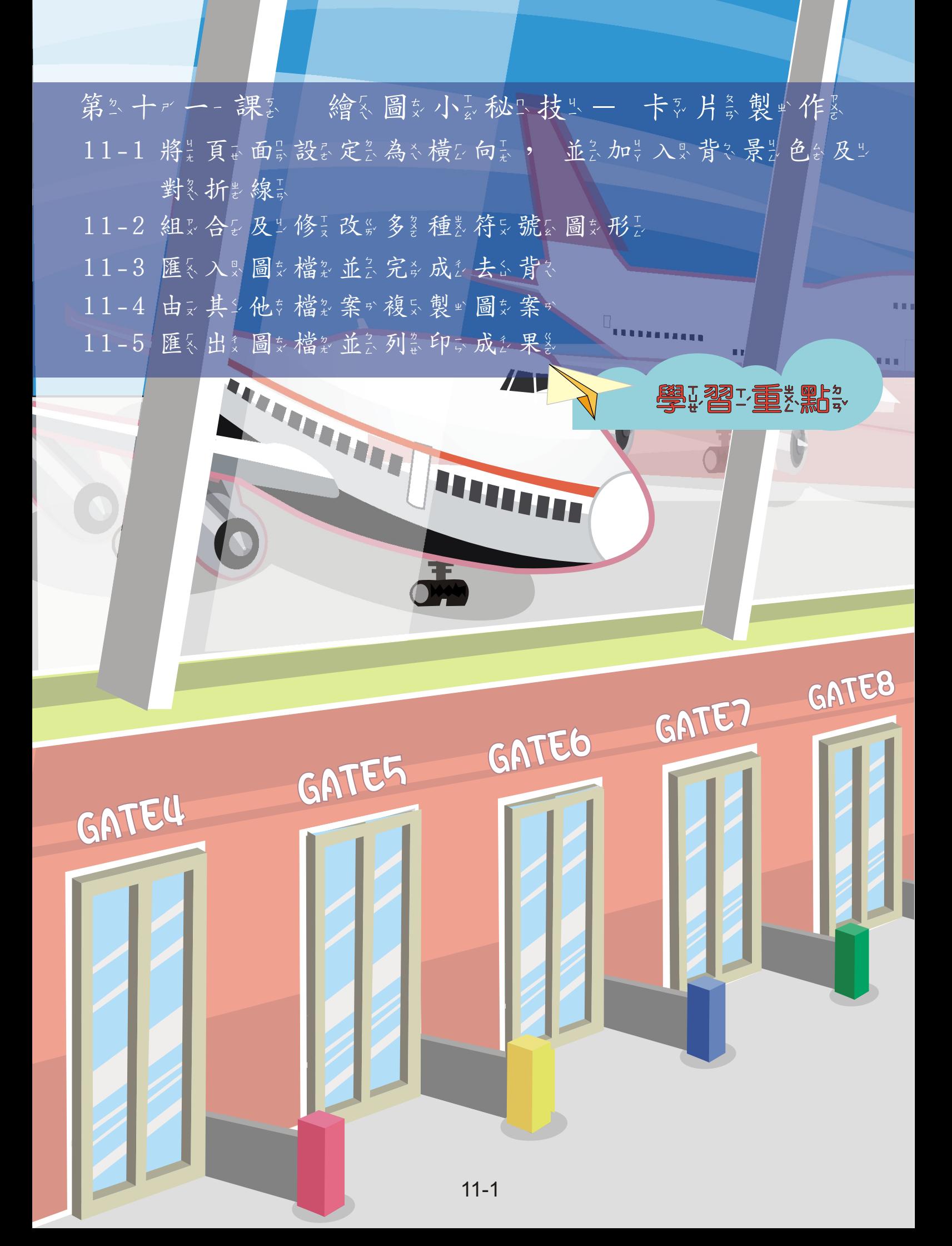

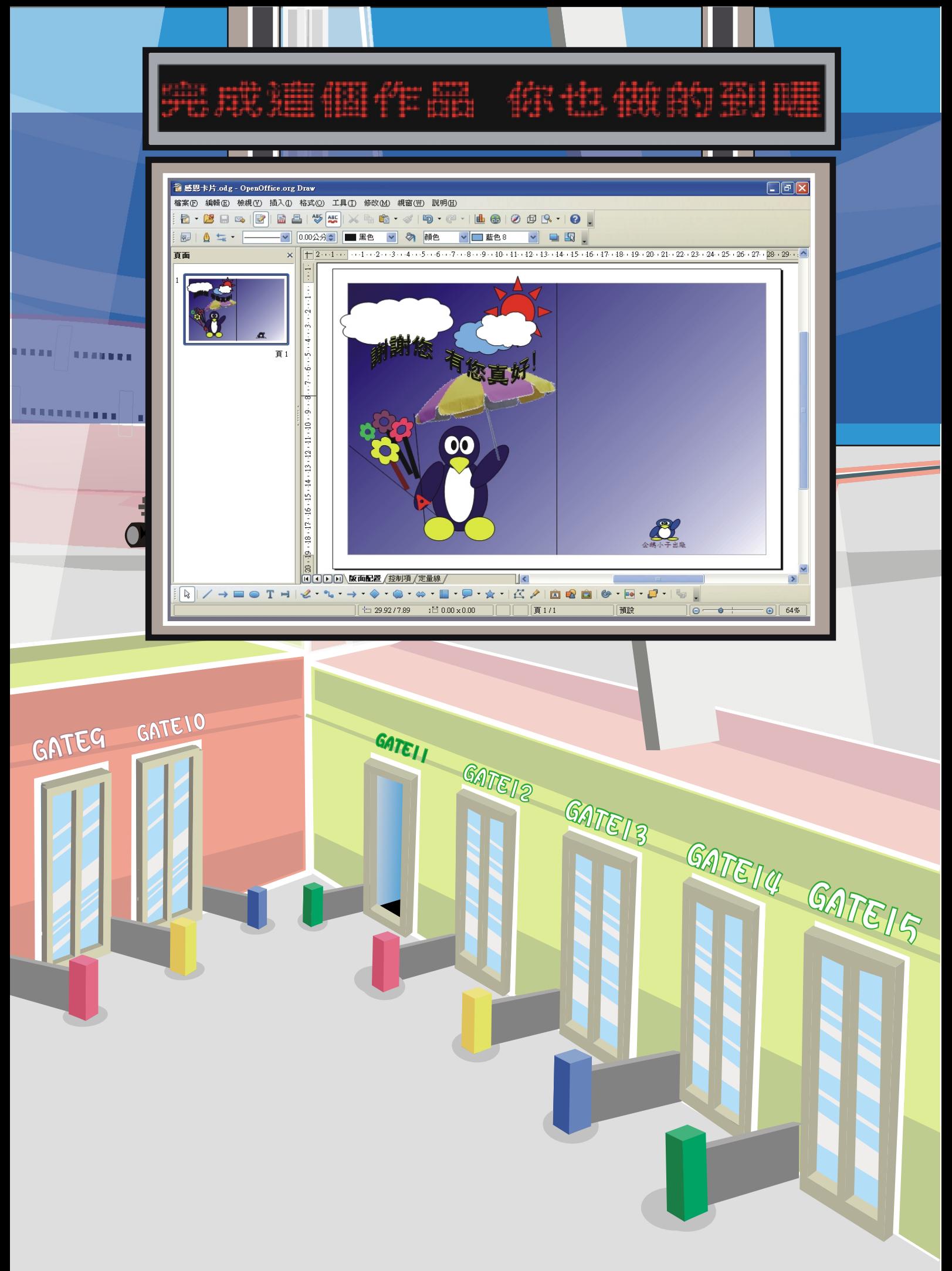

第五十九 一課 論《圖刻小長秘玉技生一》 卡列片高製 些作《

這些個是事實的學學學學學學學會 及步背各景的人民的企業。然而有些特点有限的工作。 鍵 。選取單 中美形元 其 其 。 「 剪 。下 。 減 。 去 。 合 。 併 , 」 等 。 設定完全,我們的能力的,我們的是一個主義的。 一一單。元是所多製业作奏的為感影謝品ogo構象圖交在最此的感到恩·卡克。 最长後來 讓是你是的意愿。是不是好意思,而是這一個意义的。<br>第三次的意思是,我們的意思是我們的意思。 來多送冬給多你之想是感多謝意的多人是。

11-1 將是頁前面最設定系為於橫身向長,一並系加是入界背外景是色意及步對勢 折影線長

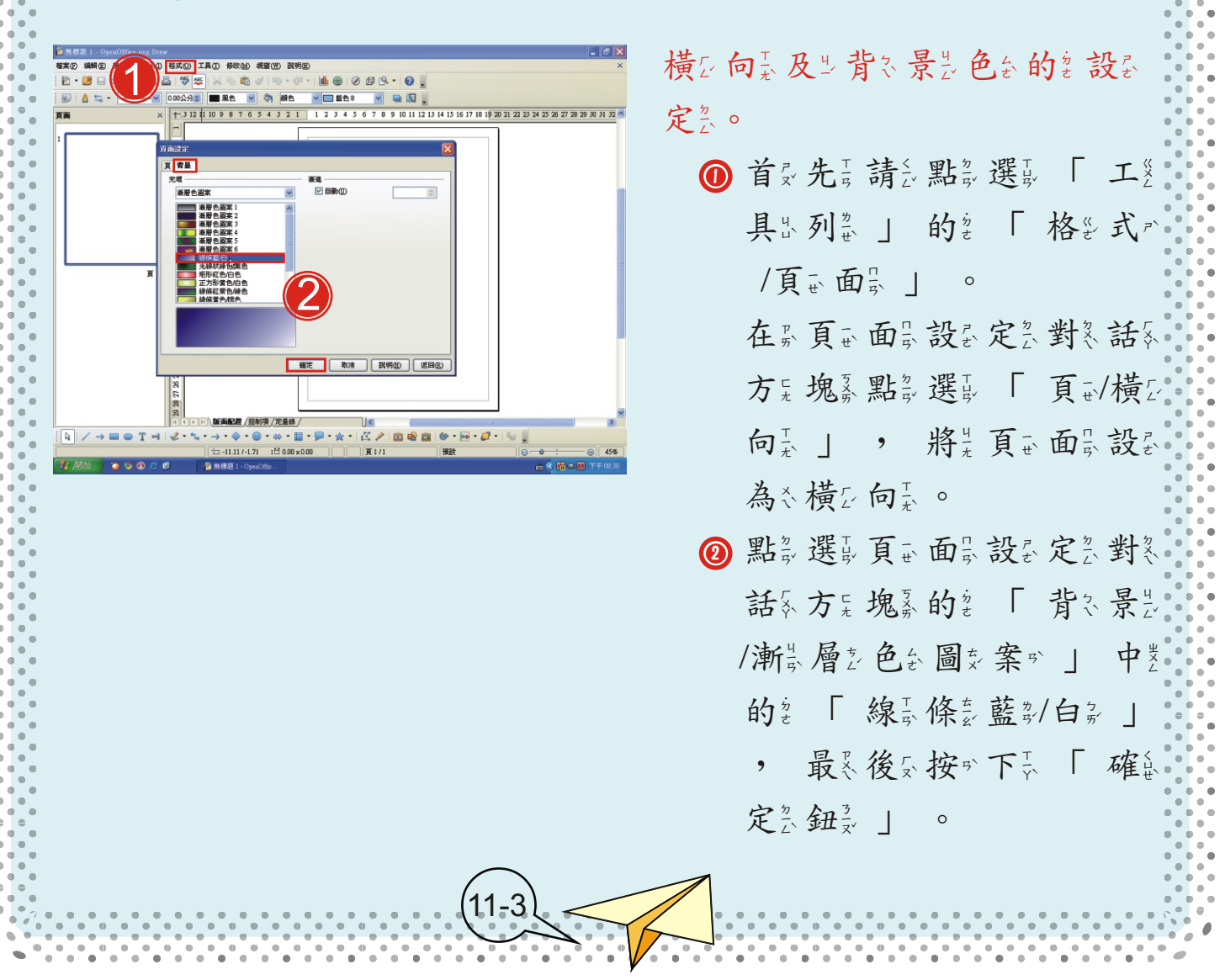

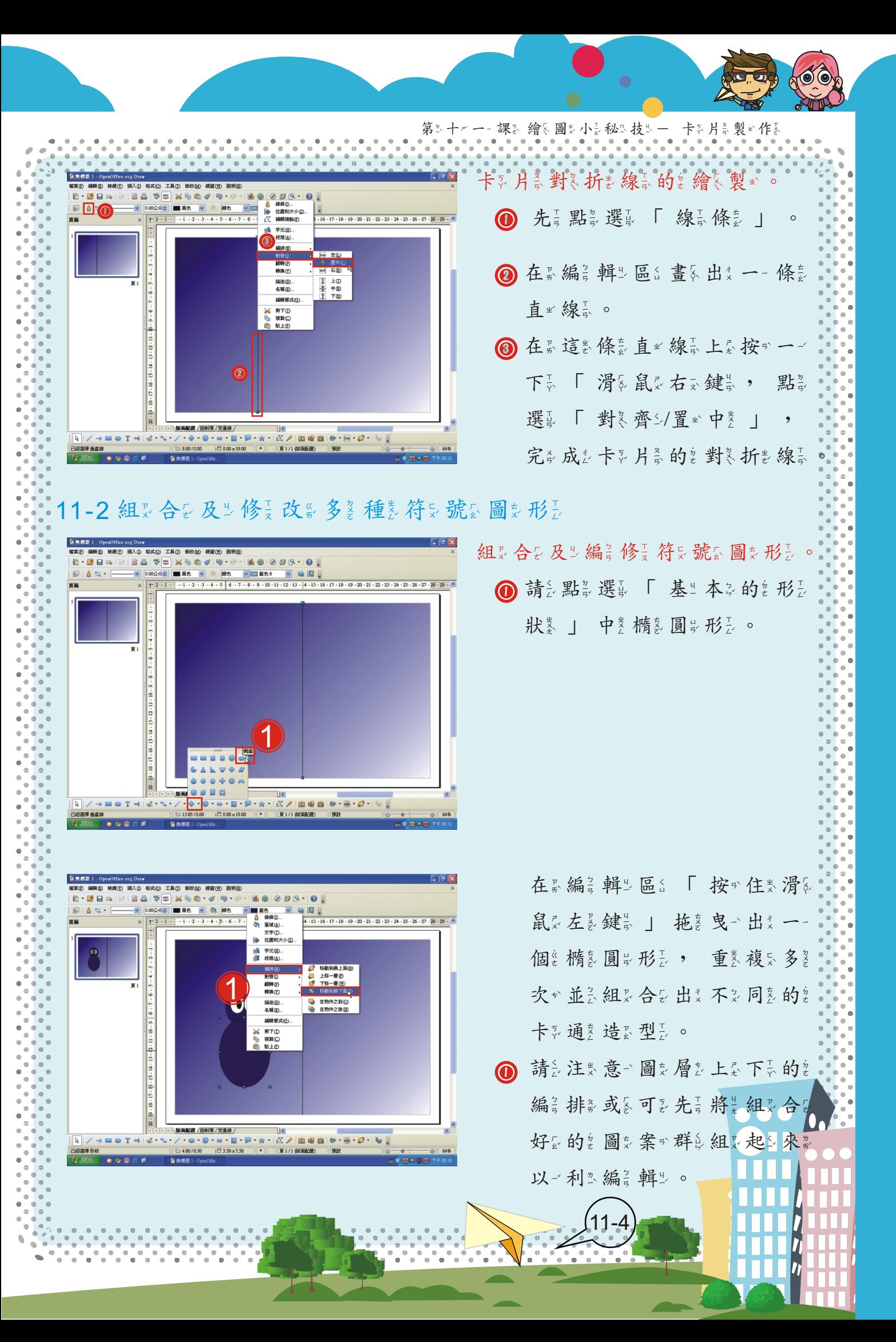

第三十九一課 繪《圖文小長秘三枝》---卡克片義製画作《 ? 如是果 教 你 2 繪 < 製 m 的 % 圖 \$ 形 ;  $\underline{\mathbb{1}}$ 需『要》旋是轉数不多同意方是向意 時产, 點多選長「修員改約旋員 Ö 轉製」。 (控制用 /定量線 面容自同 ∩ 點影選い 「旋鼻轉影 」 後乐, 圖克形元周美圍之會各出文現意「  $\ddot{\mathbf{c}}$ 8個《紅多色《控系制》點為 | , 可要以一點認選基金中美一一點認  $\mathbf{0}$ 1 後只即也可要旋鼻轉蒙至必適於當是 的复角是度数或各位参置。。 版面配置 第制項 /定量線 ベノ 面を自|● 要 き | も ? 畫豕出纟一- 個ё 「 三纟角業形玉 中国 鳴 宇元<br>段落仏 」及シー 個等「 橢多圓以形 2」後云, 滑氣鼠尿拖急曳一同急 系去<br><br>第下00 時产將二二個名圖交形之選及取名 |<br>|新下①<br>|-<br>|新製① 2) 在。選员取。區。按※一一下長滑多  $\underline{\mathbf{1}}$ 鼠又右又鍵以,選取擇是「形是 狀影合長併会」,完善成長合長 置 (控制項 /定量線 併言企《鵝》嘴《巴》的《形》狀》。  $\cdot \blacksquare \cdot \blacksquare$  $+1200 \times 38$ 11-5

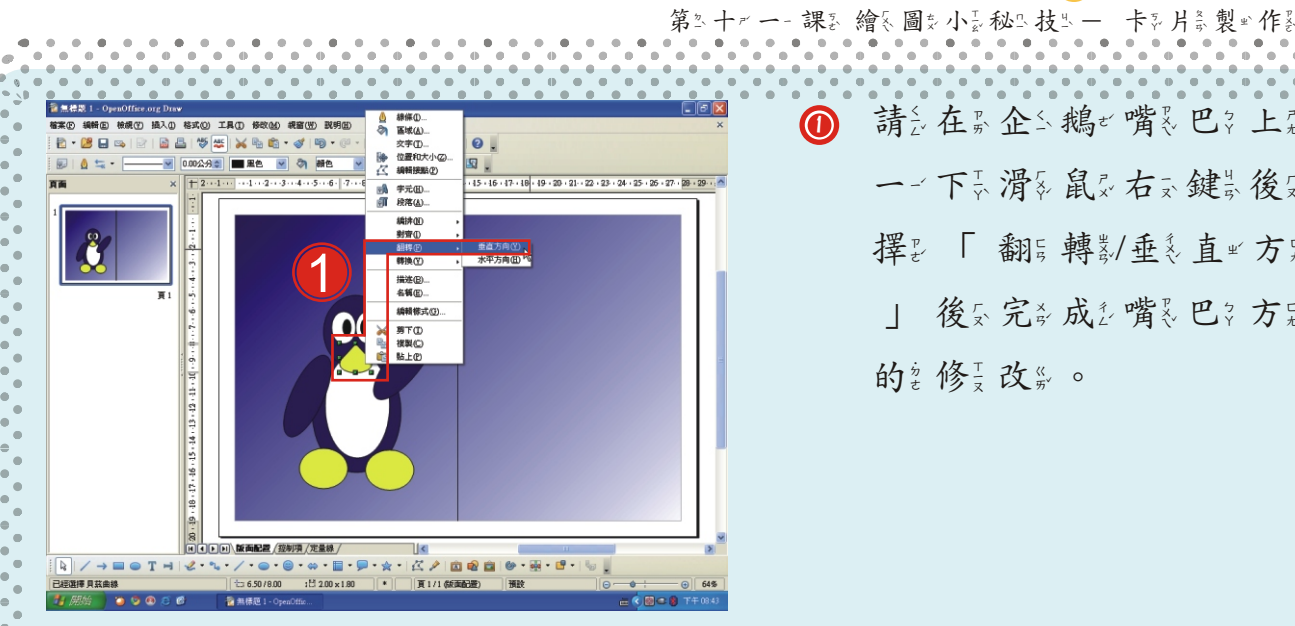

請受在於企業鵝圈的工作按照 一个下一滑多鼠交往家鍵是後交選員 摆出「翻到轉數/垂刻直出方是向」 | 後公完成 成立嘴裂巴之方之向 的复修了改变。  $\bullet$ 

11-3 匯冬入長圖交檔名並言完多成在去公背冬

插《入》圖英片義完成》去公背《。  $9 - 8$  $\overline{\mathbf{1}}$ ● 由文「工名具出列畫」點夢選員 「插《入影圖奏片》/自以取名檔卷 2 電影発音<br>|機構の<br>|<mark>曲 画表の.</mark><br>|■ 標案の. 案が」,然影後長插《入影圖奏 片六。 |ムノ||白竜白||9・田・ロ・||4 1 插《入具圖英片義後奏, 點義選員  $\overline{\mathbf{1}}$ 「工资具品/取品色会」  $18 \cdot 19 \cdot 20 \cdot 21 \cdot 22 \cdot 23 \cdot 24 \cdot 25 \cdot 26 \cdot 27 \cdot 28 \cdot 29$ 置 / 控制項 / 定量線 11-6

第3十九一課 繪入圖 - 「藤本 - 市長 - 市長 - 市民

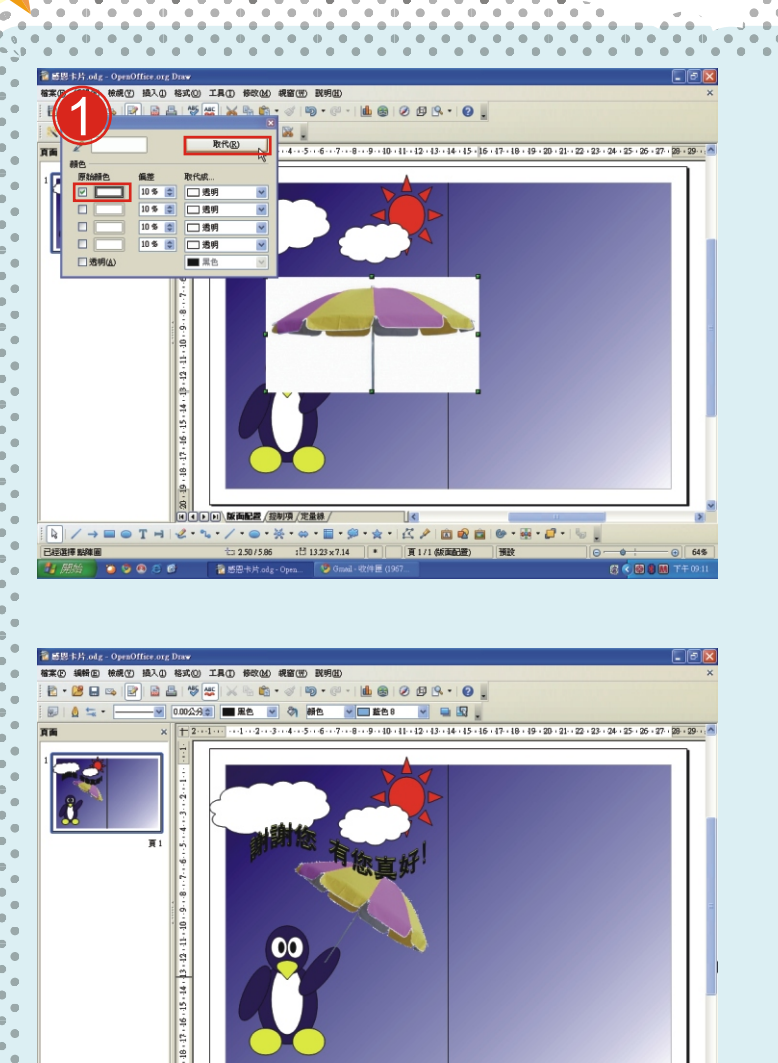

❶ 在累取企色台對冬話系方是塊素中差 勾《選》原以始》顏言色台並《取名 代资成公不多同参颜资质的资金 成态透支明是色的(去分背的)。

> 完成多去公除多白多色合後交的多 圖製片意。

11-4 由文其シ他を檔製案が複合製些圖交案が

 $K \nearrow 0.02010 \cdot 1.07 \cdot 1.0$ 

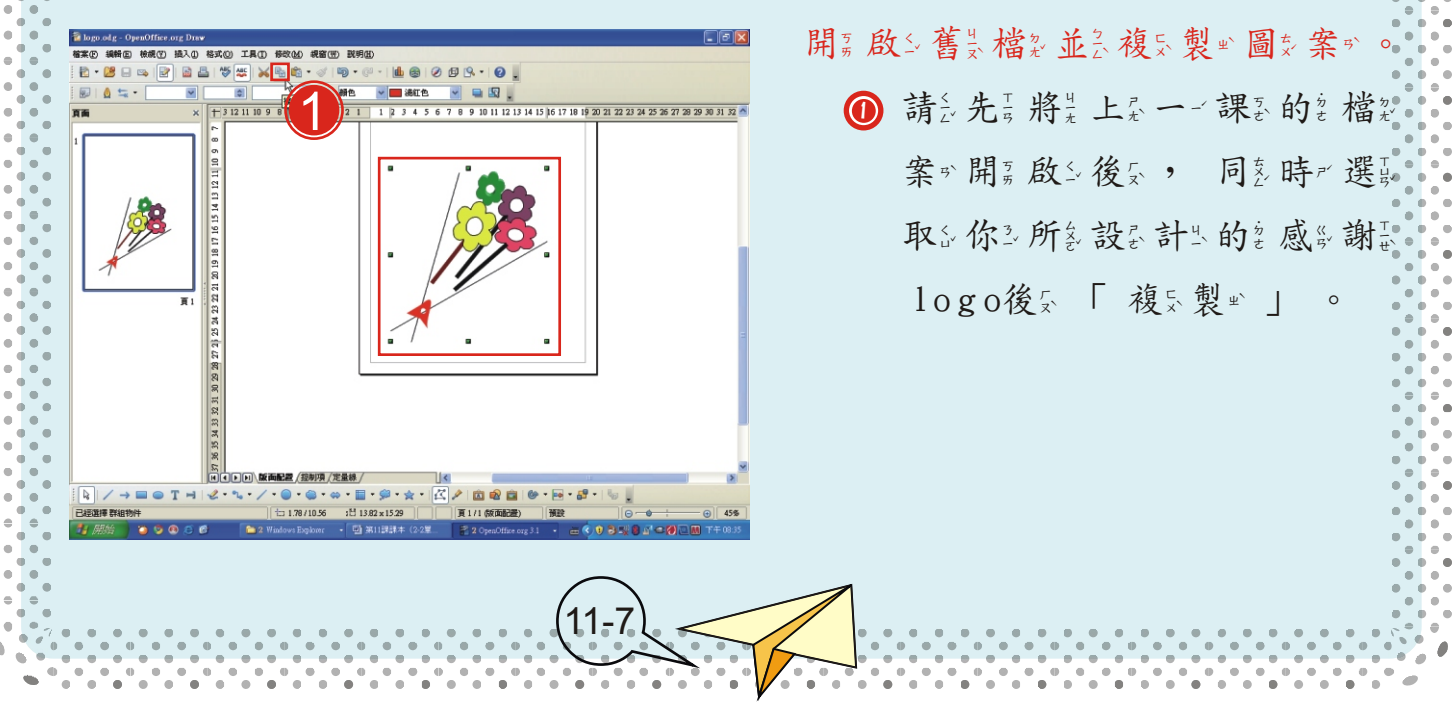

1  $-17 + 16 - 15 + 14 - 13 + 12 - 11 + 10 - 9 - 8 -$ 

? 複気製业後気再票 「 貼 、上层 」 感恩与卡克片高的名編音輯出區 中类, 完多成多貼票圖交。

第3十九一課 繪長圖 小長松の技と一 卡列片 製め作る

## 11-5 匯冬出文圖交檔製並合列劃印示成公果製

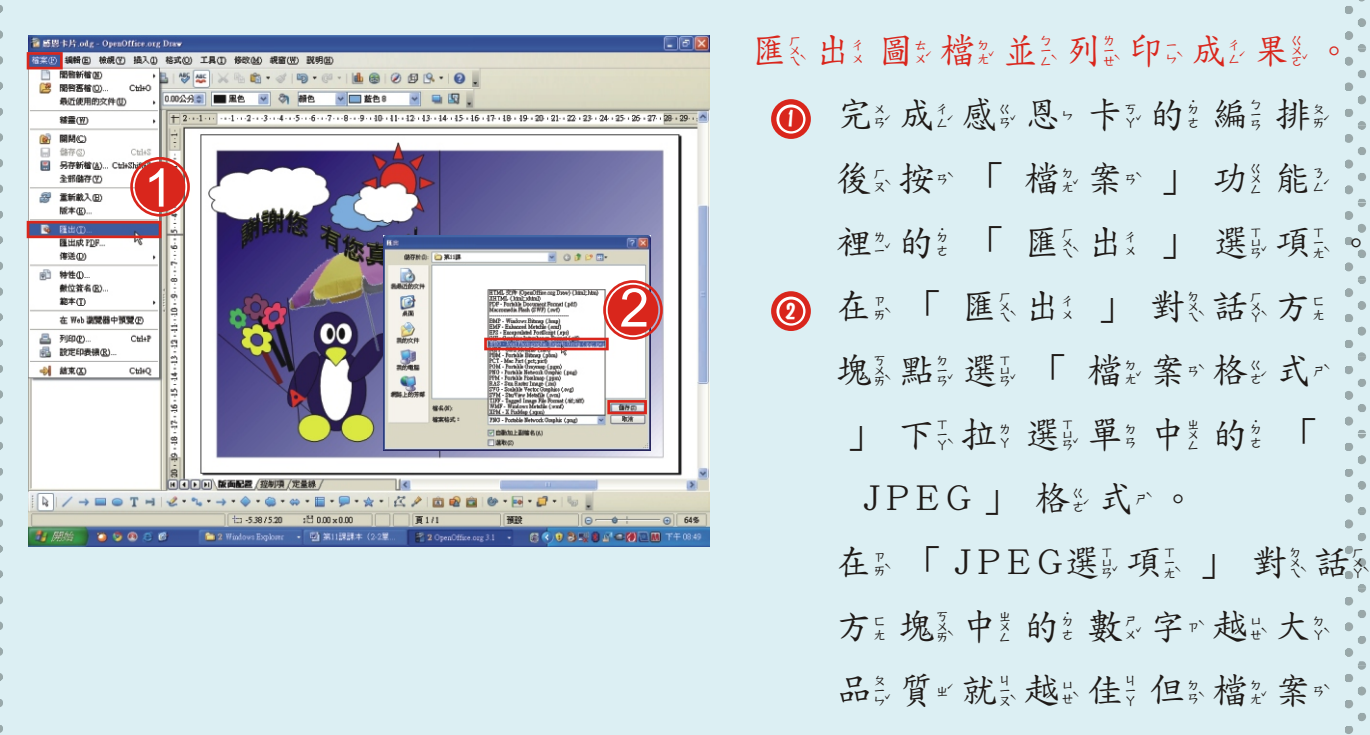

也一會長越出大多喔。!

11-8

第十一課 繪圖小秘技-卡片製作

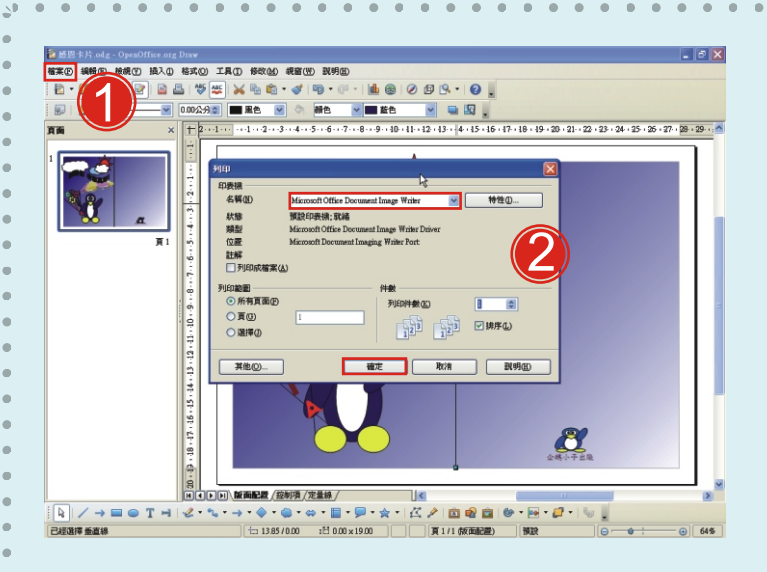

'n  $\bullet$ ò

 $\color{black} \bullet$ 

 $\sigma^2$  is

11-9

l.  $\overline{a}$ . ٠ 'n. ı. .

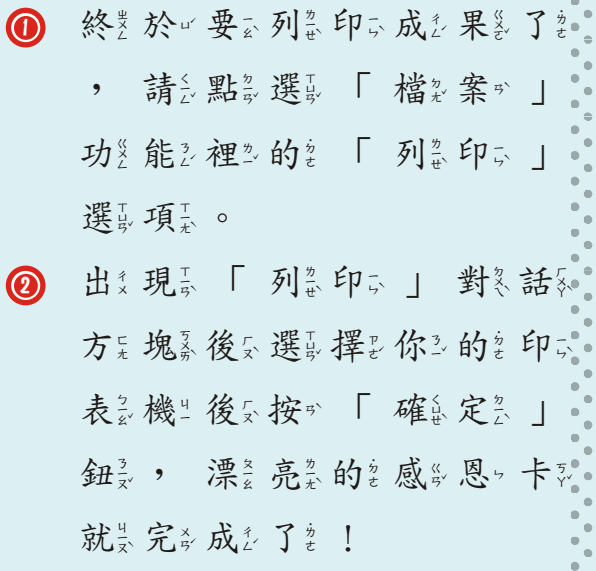

ò

Ċ

 $\ddot{\phantom{0}}$ 

Ċ

 $\overline{a}$ 

ó

 $\overline{a}$  $\overline{a}$ 

ċ  $\ddot{\phantom{0}}$  $\ddot{\phantom{0}}$ 

 $\epsilon$ 

 $\bullet$ 

 $\ddot{\phantom{0}}$  $\overline{a}$ 

 $\bullet$  $\overline{\phantom{a}}$  $\overline{a}$ ä ó ä ċ  $\ddot{\phantom{a}}$  $\ddot{\phantom{a}}$ ó  $\overline{a}$ ó Ċ ò  $\overline{\phantom{a}}$  $\bullet$ ä ö  $\ddot{\phantom{a}}$  $\ddot{\phantom{a}}$ ċ Ċ ä ó  $\ddot{\phantom{0}}$  $\overline{\phantom{a}}$  $\overline{a}$ ć  $\overline{a}$ ä ò Ċ ċ  $\ddot{\phantom{a}}$  $\overline{\phantom{a}}$ ö  $\overline{a}$ ċ ó

Ġ

d ×

 $\overline{\cdot}$  $\frac{1}{2}$ 

l. ۰. ۰.

÷

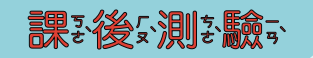

1. ( ) 想要家將是圖安案或旋鼻轉義至业適戶當差的差角曼度交要公點多選責修美 改 $\frac{1}{2}$  的 $\frac{1}{2}$  旋 $\frac{1}{2}$  轉 $\frac{1}{2}$  翻 $\frac{1}{2}$  轉 $\frac{1}{2}$  轉 $\frac{1}{2}$  換 $\frac{1}{2}$  。

第三十一一課 繪《圖文小》 被上技上一 卡克片 義製 "作

11-10

- 2. ( ) 以一Draw繪《圖支後》, 要《以一那》一一種《檔》案》格名式,匯《出》 才多可多以一分享你的。但是我的是我的人的 看到了呢?? ① odg ② jpg ③ odt 。
- 3. ( )插《入》圖交片参的名正思確意順奏序 Is ① 圖交片参/ 插《入》/ 自 ri 取 3 檔 2 案 5 ② 插 { 入 } / 自 r 取 3 檔 2 案 s / 圖 5 片 š ③ 插 { 入具/ 圖交片意/ 自以取る檔驗案か。

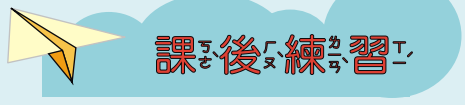

請知運以用公室和學學學學學學學科學研究, 來說設定計出屬亞於 你么個能化不好的能感到是不可以

## **2-1 九年一貫資訊議題單元教學活動流程設計**

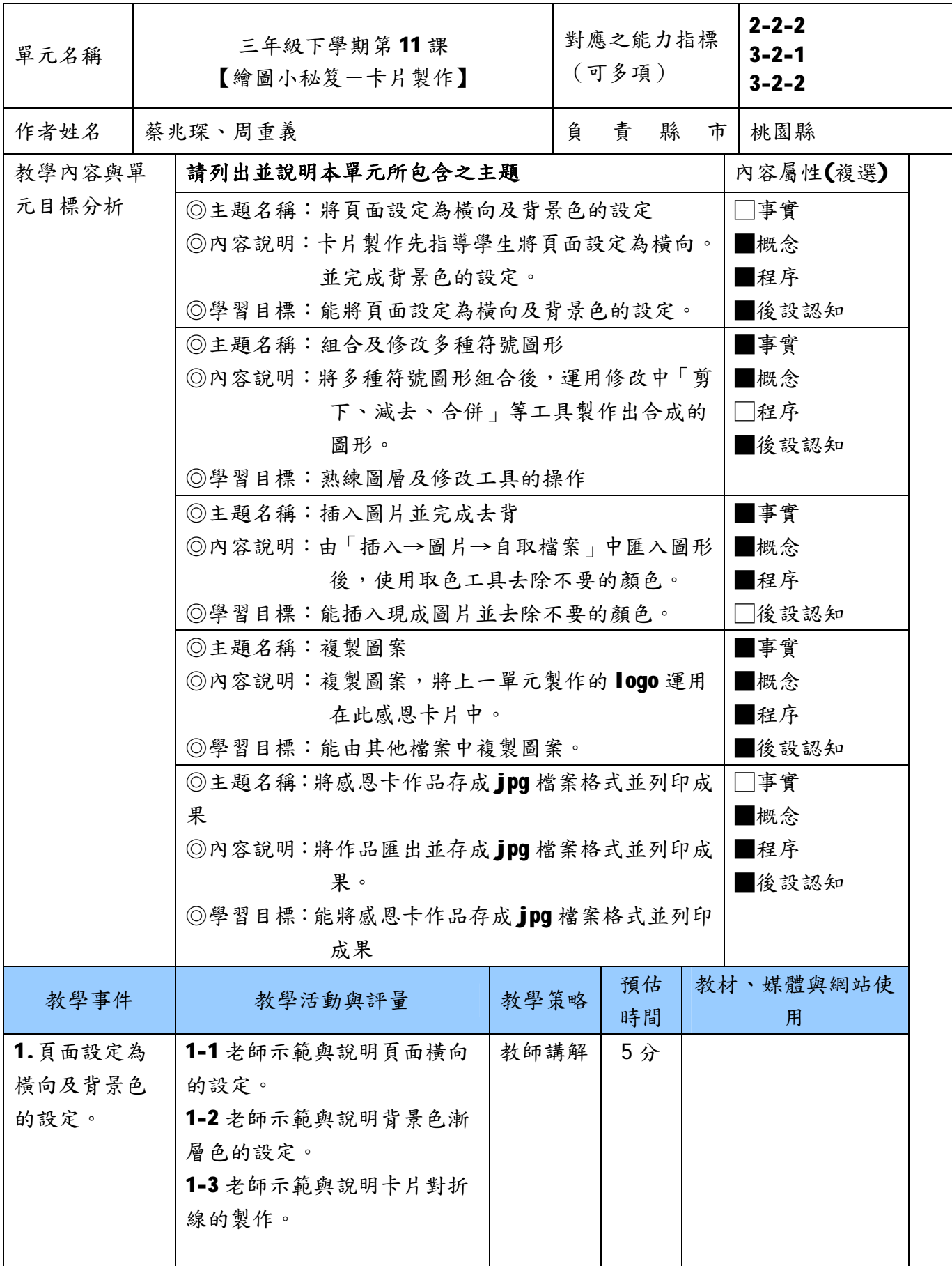

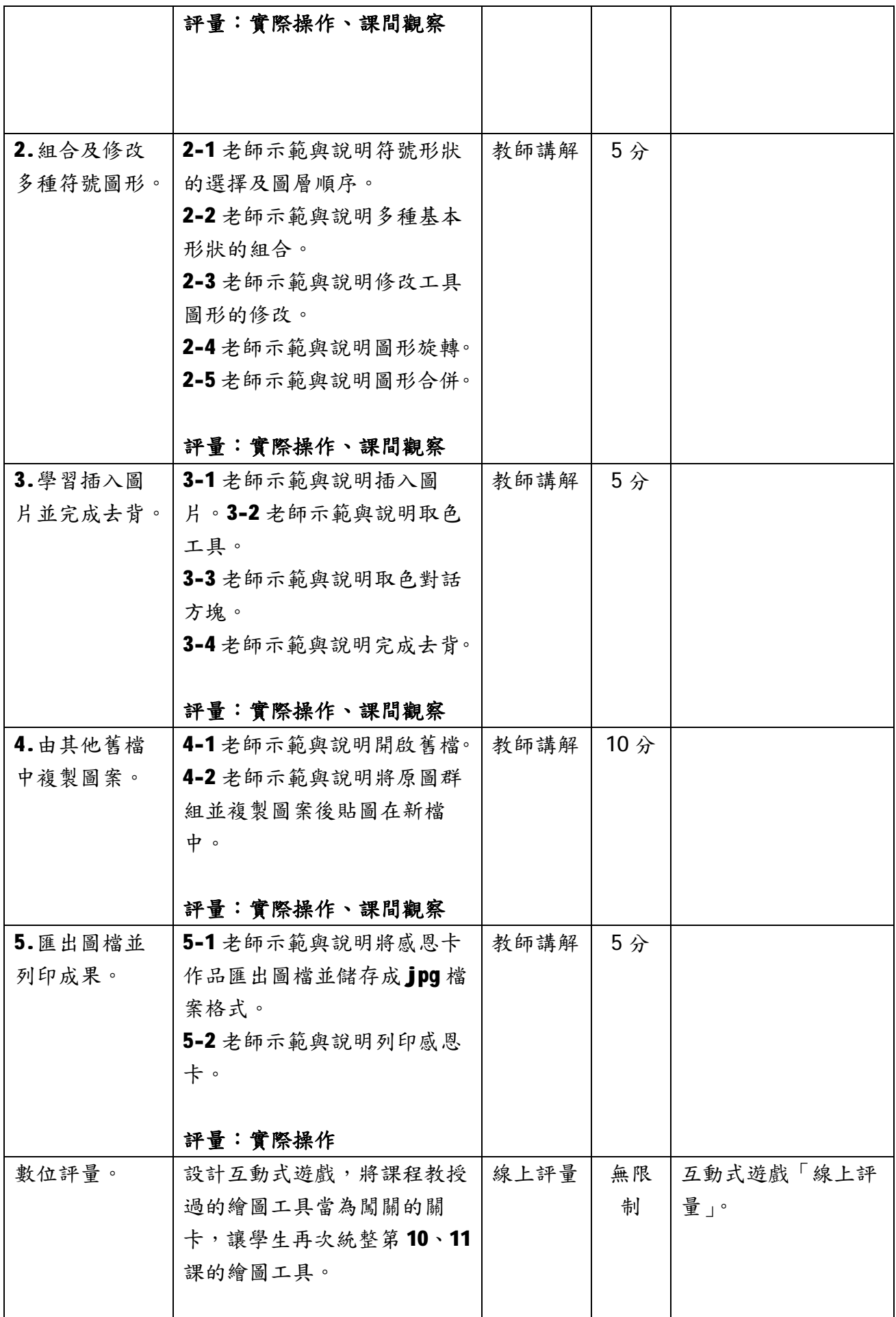

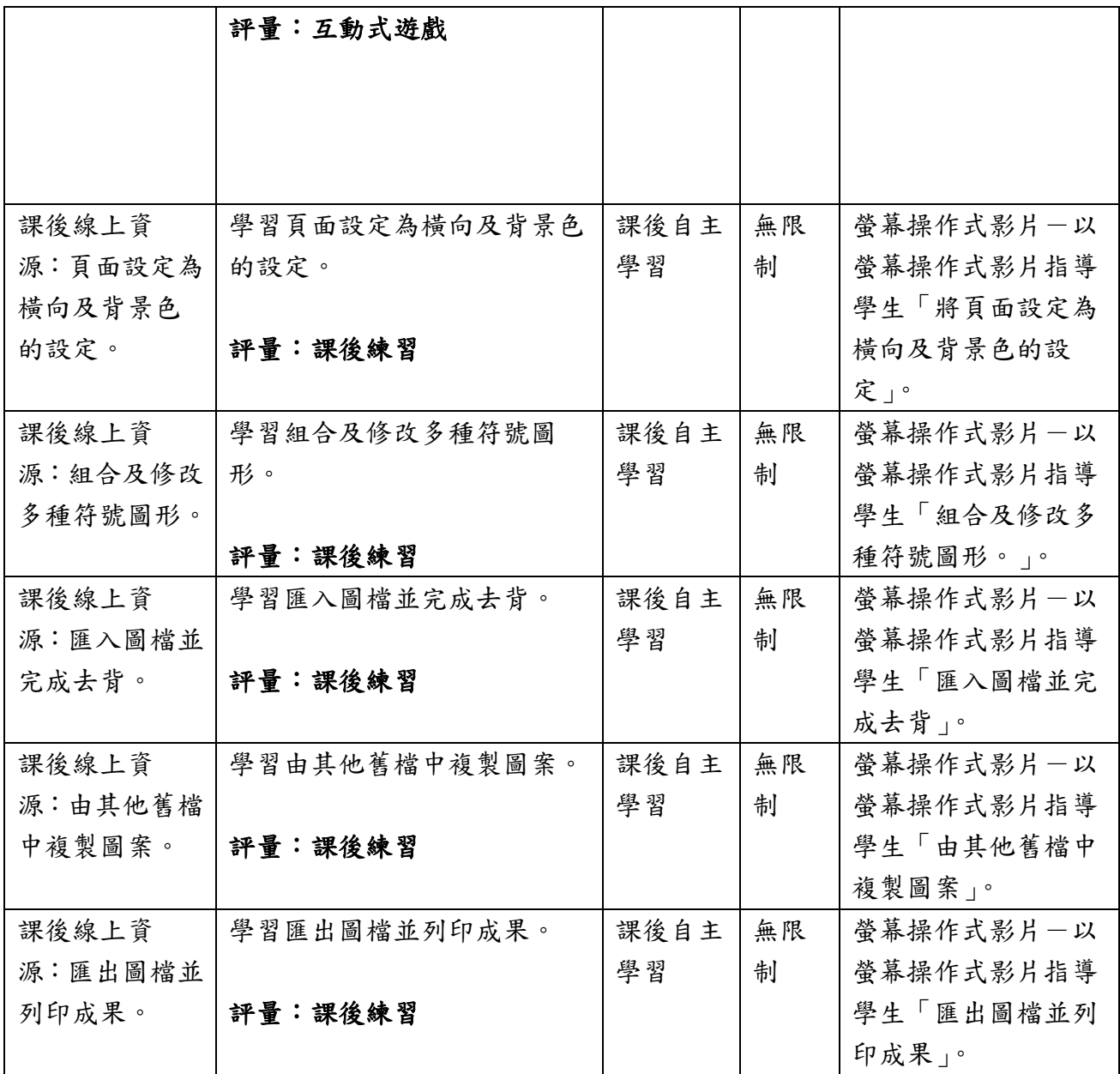

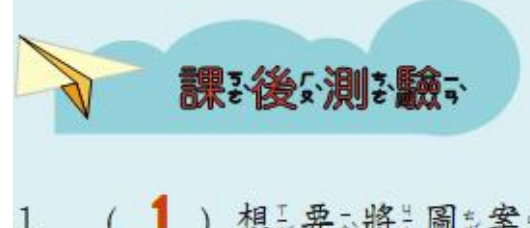

- (1)想:要:將:圖 英。旋:轉 至 "適 "當 ? 的 ? 角 . 度 ? 要 ;點 . 選 . 修 ;  $1.$ 改》中》的:(1) 旋。轉。(2) 翻。轉。(3) 轉。換。。
- (7) 以一Draw繪《圖》後》, 要》以一那》一一種為檔》案。格多式。匯《出》  $2.$ 才部可否以一分与享用你还的各作素品高到香網各路交上容讓影網各友文 看 到 观? (1) odg (2) jpg (3) odt 。
- (3) 插《入录圖》片奏的《正思確認順录序》 ① 圖文片奏/ 插《入录/ 自》  $3.$ 取》檔》案。②插:入》/自,取》檔》案。/圖》片。③插: 入影/ 圖刻片美/ 自力取名檔名案か。